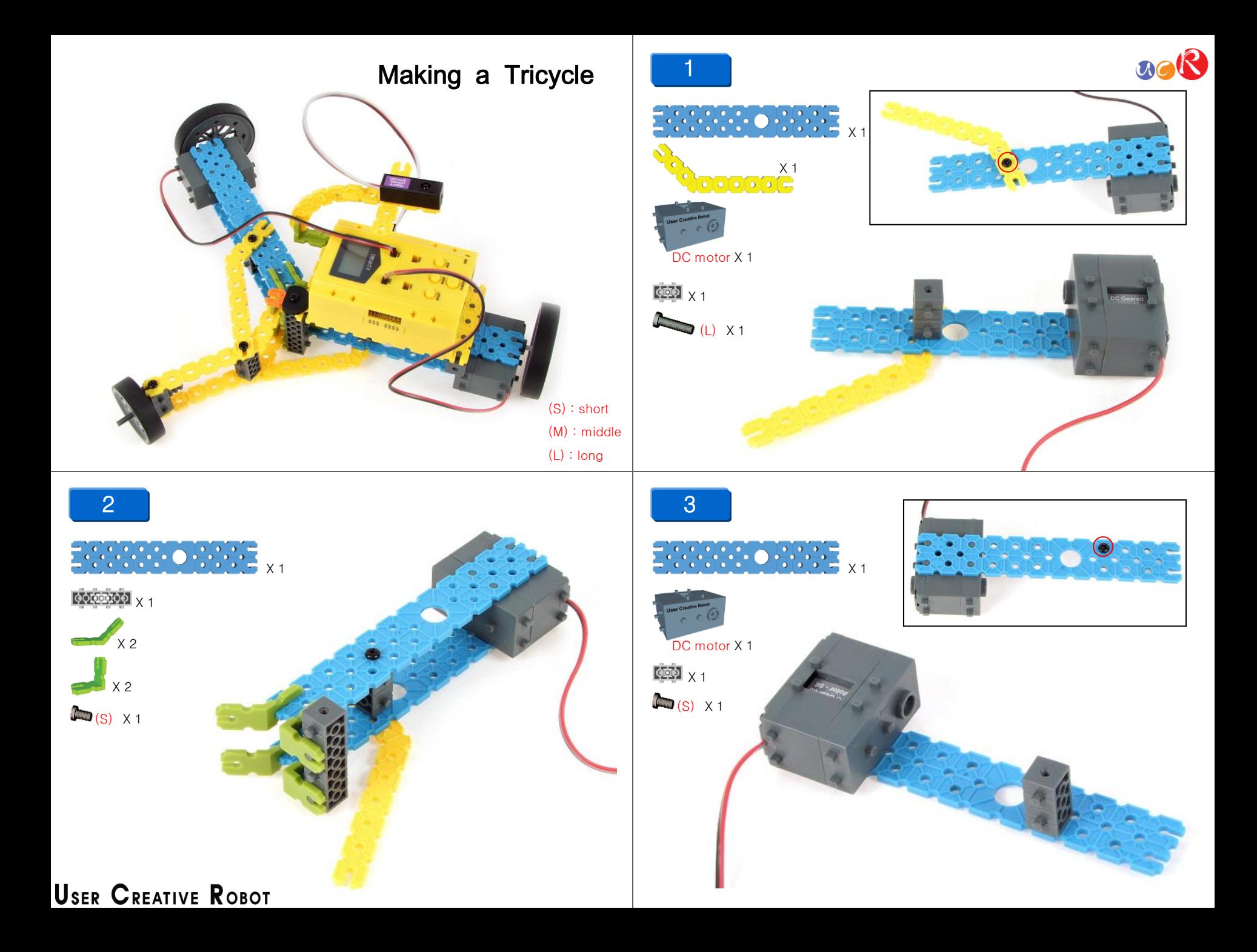

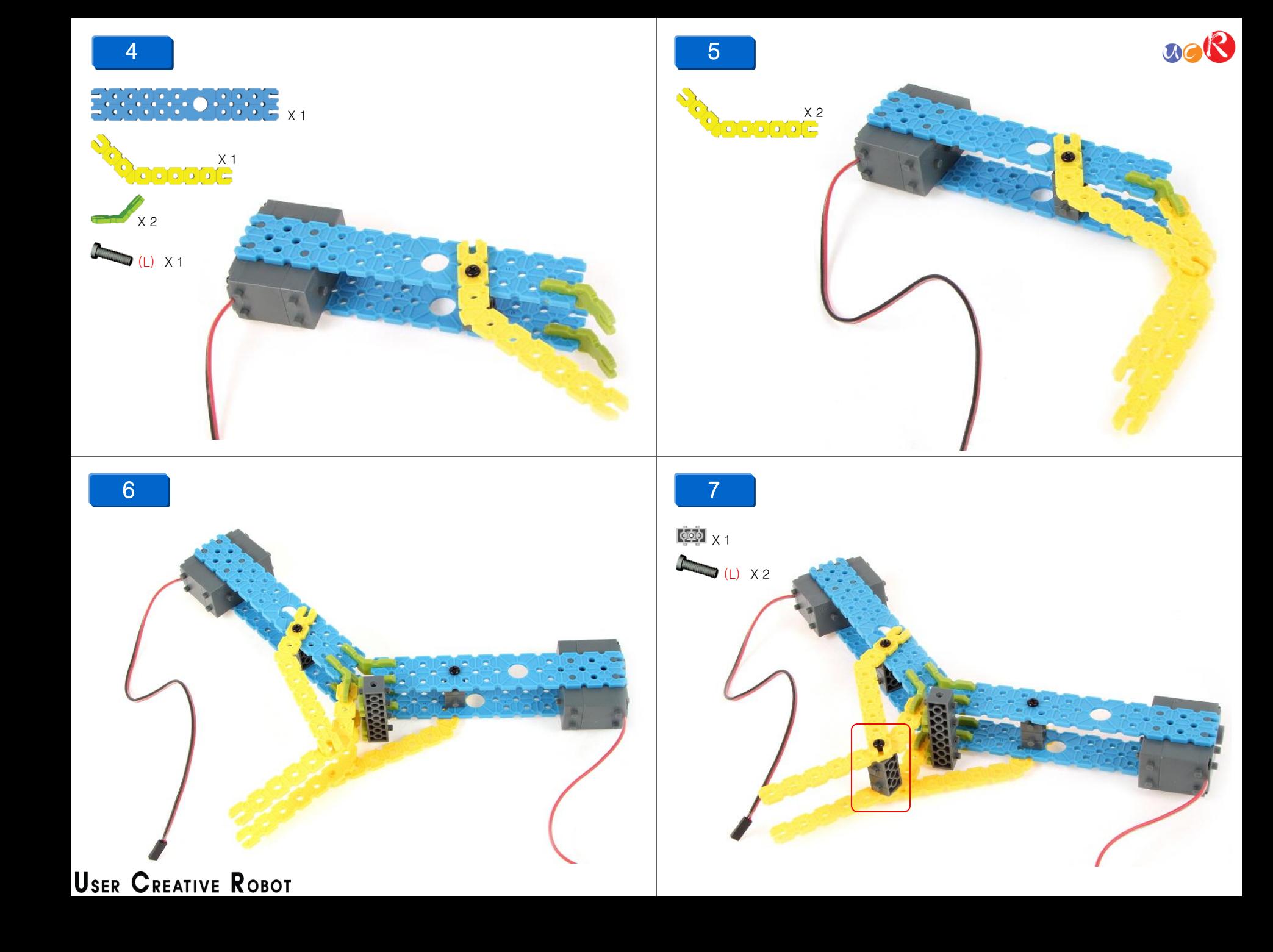

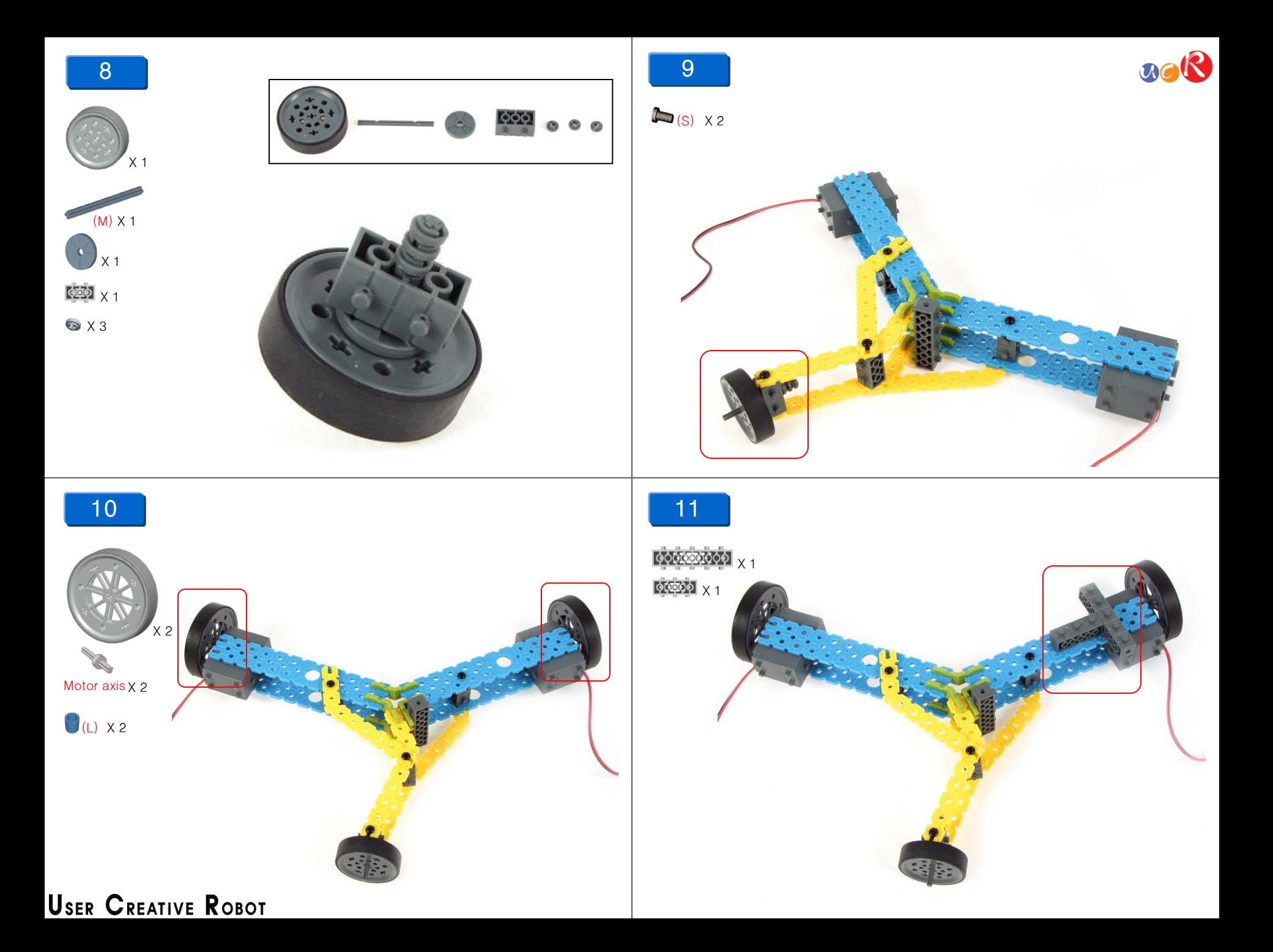

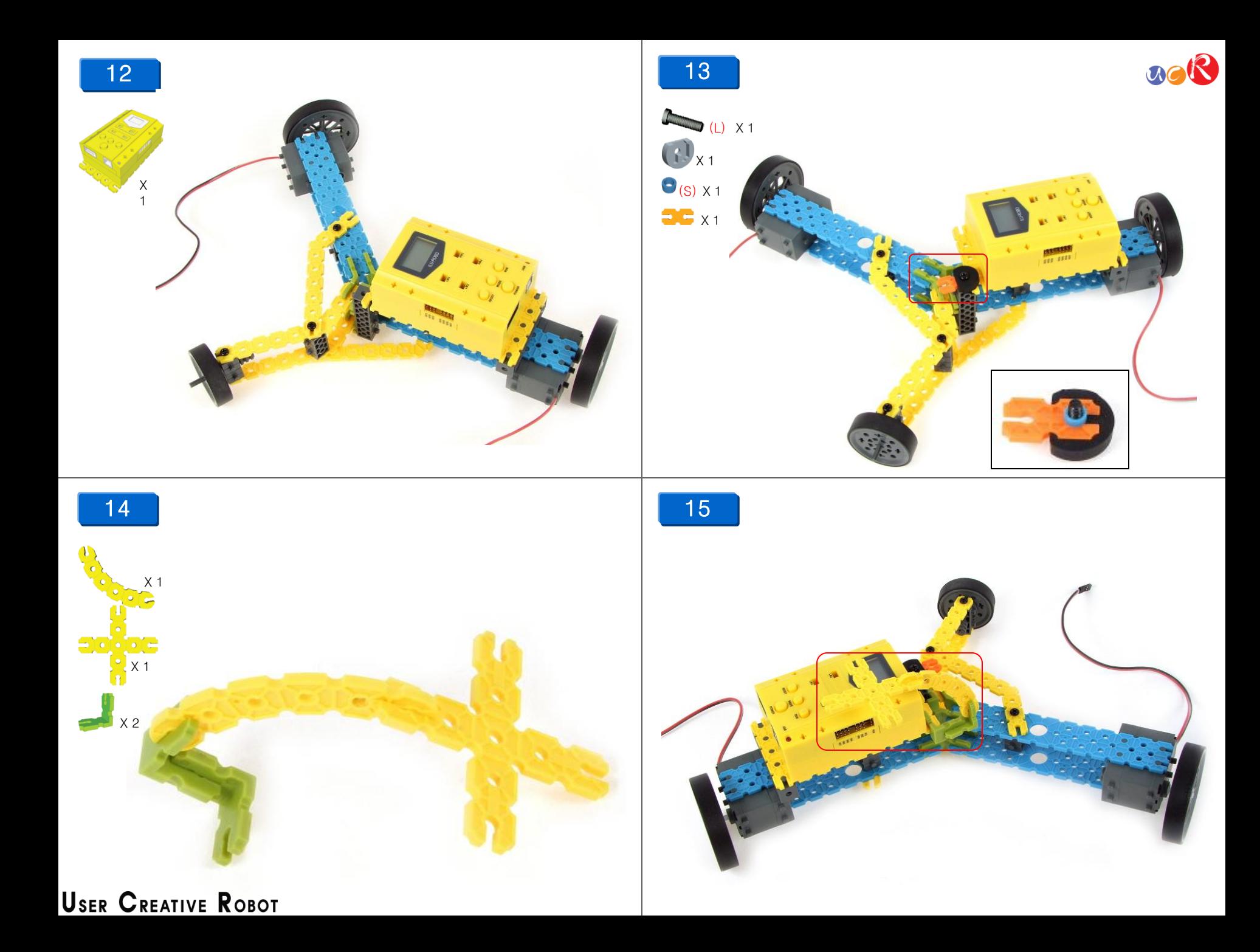

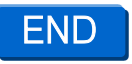

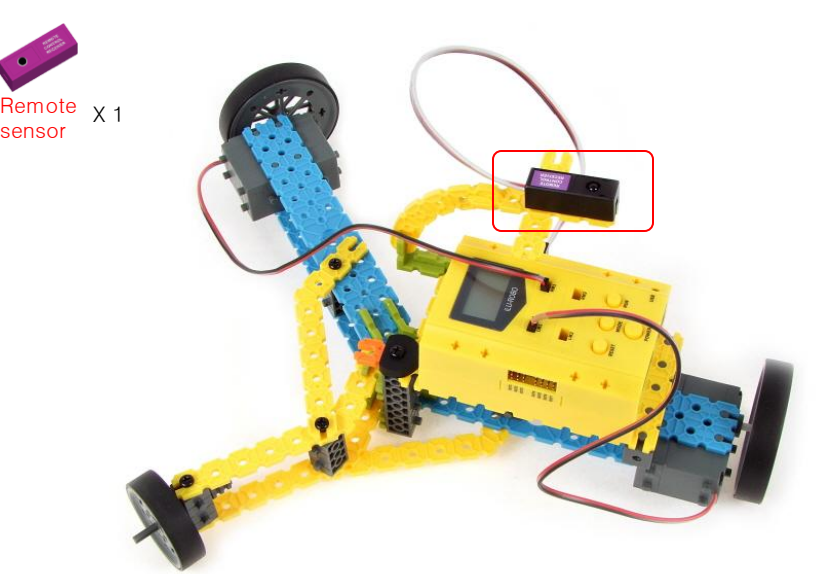

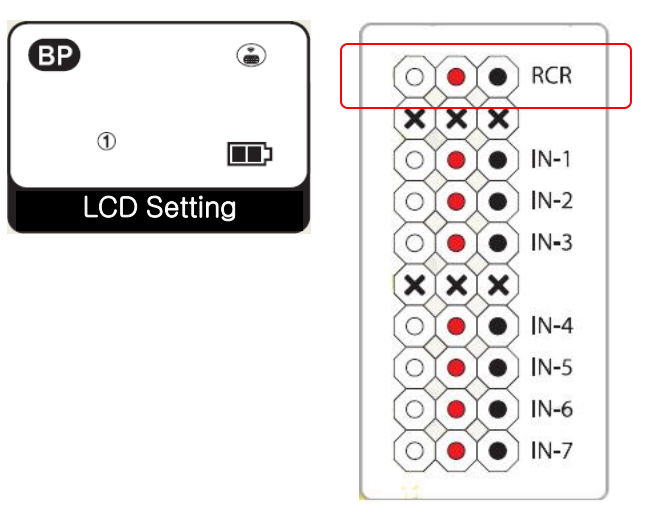

- Use microphone sensor instead of remote sensor.
- In that case, connect the microphone sensor to the IN-1 and run the sound reacting mode in BP(Basic Program) mode

uoR

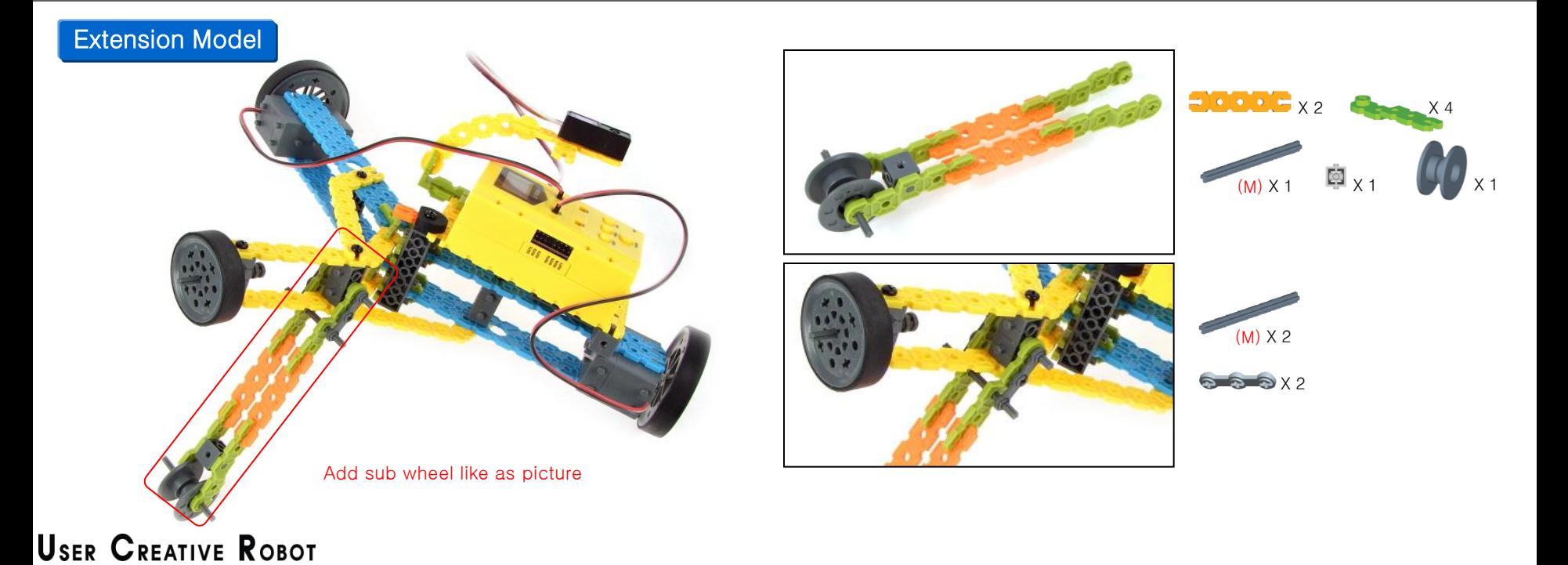

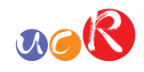

## **Part List of a Tricycle**

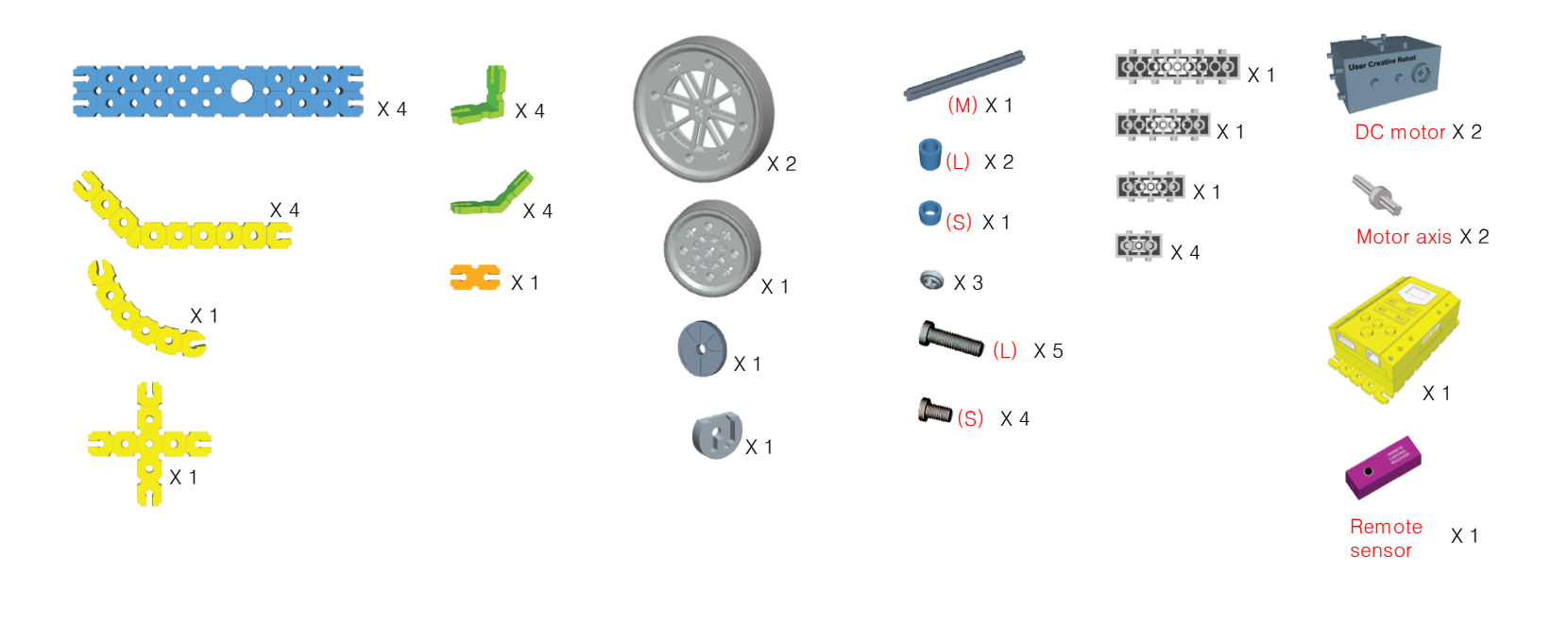

[ Parts list for extension model]

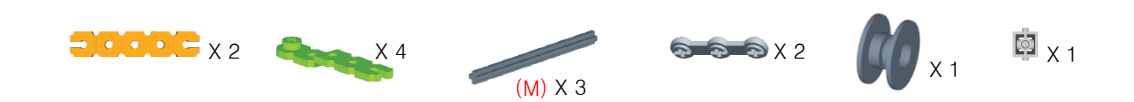

**USER CREATIVE ROBOT**